## Fichier:TB0409 Setting Up Windows 10 PC 2018 image3.png

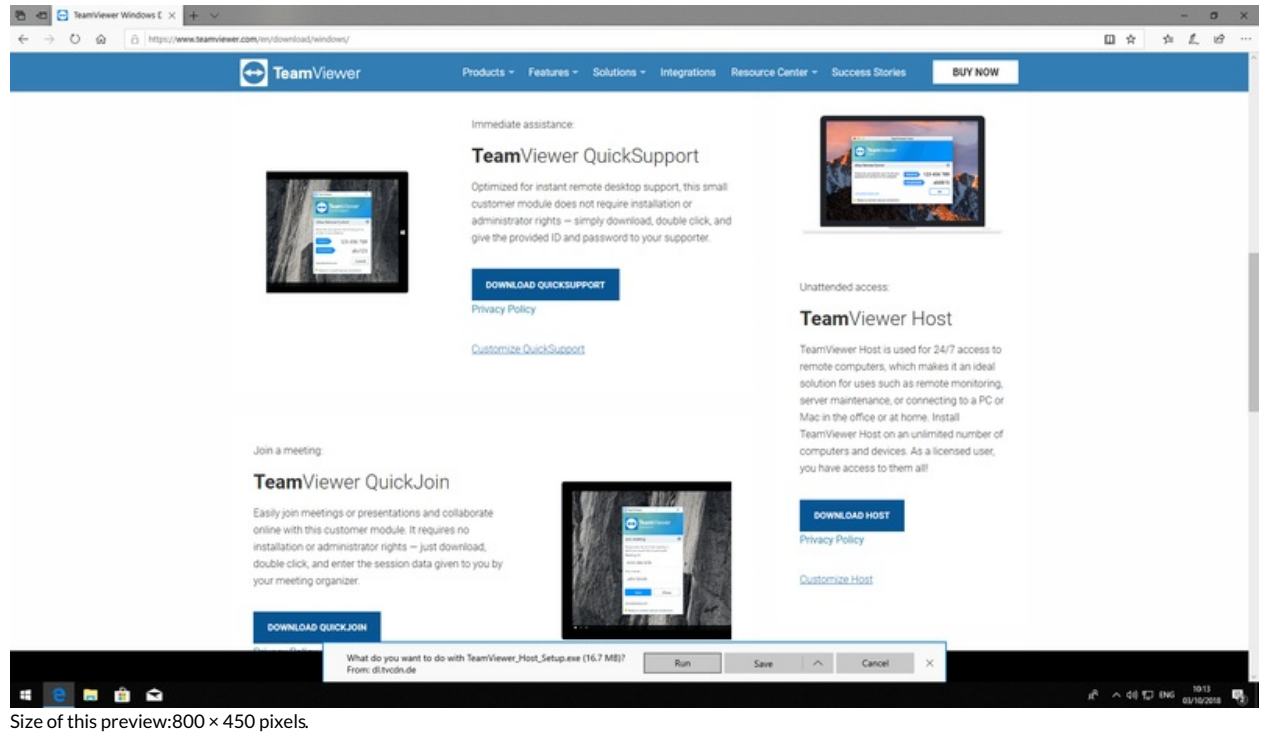

[Original](https://stuga.dokit.app/images/d/dc/TB0409_Setting_Up_Windows_10_PC_2018_image3.png) file (1,920  $\times$  1,080 pixels, file size: 371 KB, MIME type: image/png) TB0409\_Setting\_Up\_Windows\_10\_PC\_2018\_image3

## File history

Click on a date/time to view the file as it appeared at that time.

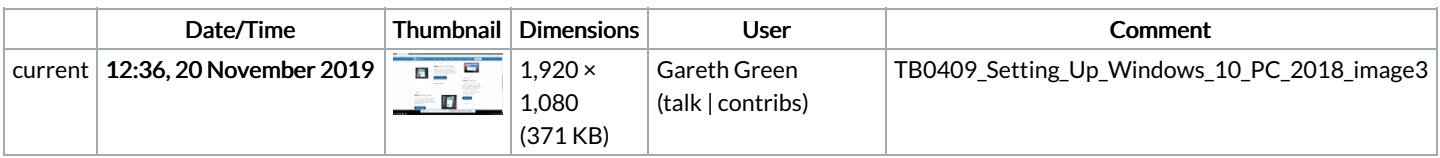

You cannot overwrite this file.

## File usage

The following file is a duplicate of this file (more [details](https://stuga.dokit.app/wiki/Sp%25C3%25A9cial:Recherche_fichier_en_double/TB0409_Setting_Up_Windows_10_PC_2018_image3.png)):

[Fichier:TB0451](https://stuga.dokit.app/wiki/Fichier:TB0451_CX5120_Beckhoff_PC_Setup_image3.png) CX5120 Beckhoff PC Setup image3.png

The following page links to this file:

TB0409 Setting Up [Windows](https://stuga.dokit.app/wiki/TB0409_Setting_Up_Windows_10_PC_2018) 10 PC 2018